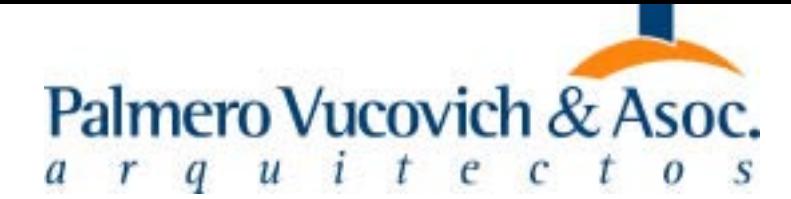

О

Suplemento especial de Comercio y Justicia

#### **DATO**

Un movimiento sismico recorre los consorcios de todo el país tras el acuerdo de aumento salarial del 18 por ciento a los porteros. Ligas de propietarios e inquilinos profundizaron su ofensiva contra administradores, ante un próximo aumento de expensas del 7 al 15 por ciento.

LINIVERSOR

### Movimientos en la red inmobiliaria

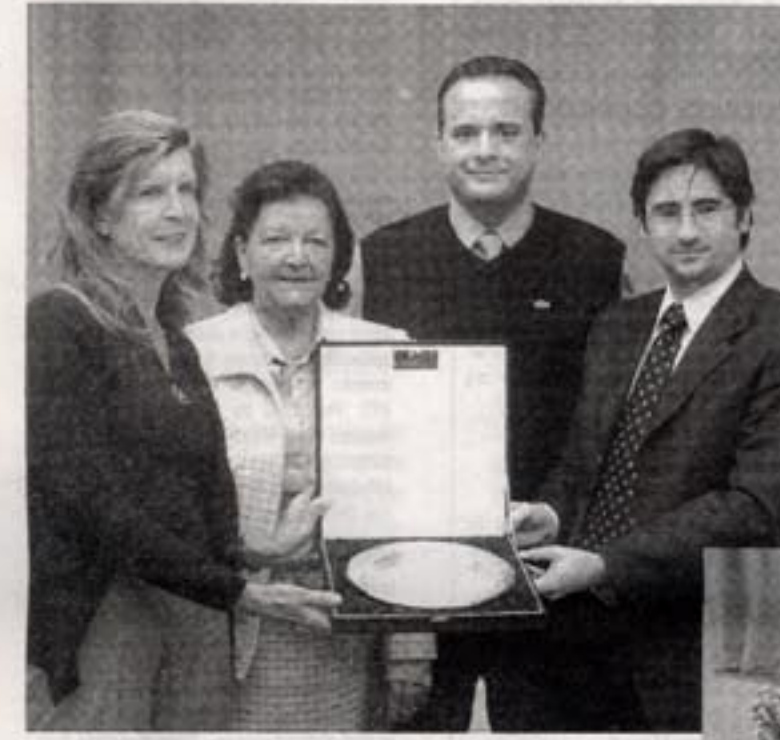

Los familiares de Eduardo Malbrán recibieron la placa de homenaje al ex titular de Clin.

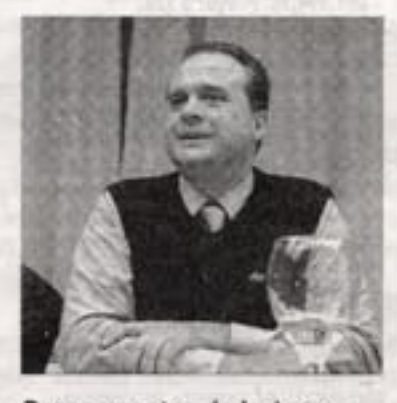

Dos momentos de la Asamblea Anual de Clin. El informe de Diego Contigiani y la designación de Mario Bertero.

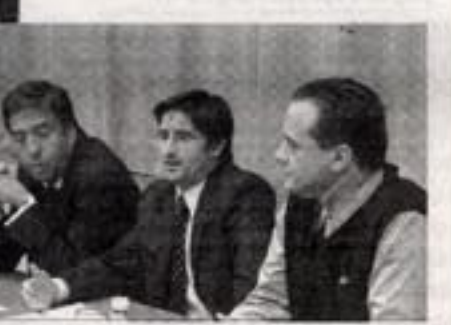

## Clin renovó autoridades y homenajeó a Malbrán

La red Clin, el portal inmobiliario más grande del interior del país que agrupa a 65 de las principales firmas de la actividad en la provincia de Córdoba, renovó autoridades y cumplió con una deuda histórica: homenajeó a su ex presidente Eduardo Malbrán, el reconocido corredor inmobiliario que falleciera recientemente.

El evento se realizó el pasado jueves 20 de abril en los salones del hotel céntrico NH Urbano, ocasión en que la asociación conformada por las firmas inmobiliarias realizó su asamblea anual de aprobación de libros y renovación de autoridades. Así, los ahora responsables de conducir este acuerdo que puso en marcha el mayor portal de propiedades del interior, asociado a las redes más importantes de ventas de inmuebles en la Argentina y el mundo, son Mario Bertero como presidente (de Bertero Negocios Inmobiliarios), Raúl Castellano como secretario (de la firma Muñoz y Cía.) y Pablo Calás (de la Organización Yukón), quien continuará en este período en la tesorería de la entidad.

En la oportunidad, Diego Contigiani (de Contigiani Briñón Bienes Raíces) dejó la presidencia de Clin para ocupar la primera vocalía, acompañado por Mauricio Levy (de Lima Sevicios Inmobiliarios), Silvia Jarchum (de Silvia Jarchum Inmobiliaria de Mujeres), Martín Dahan (del Grupo Meade), Marta Sala (Marta Sala Servicios Inmobiliarios) y Mariano Merguerian (de Merguerian Bienes Raíces), todos ellos flamantes vocales de la red inmo-

Asimismo, Clin rindió homenaje póstumo a Eduardo Malbrán, al cumplirse diez años de su gestión como presidente de la institución, por lo cual se entregó una placa de reconocimiento a sus familiares.

Malbrán fundó en 1980 la inmobiliaria que lleva su nombre y que hoy es líder en administración, alquiler, venta y tasación de propiedades en Córdoba.

Conducida hoy por su hijo Joaquín Malbrán, la firma administra más de mil propiedades, comercializa grandes emprendimientos con distintas empresas constructoras, trabaja en conjunto con las principales entidades bancarias y se desempeña como consultor experto de inversionistas públicos y privados de la Argentina y el exterior. IBa

DP503

서비사내 패경속

Es el nuevo piso por el cual los cordobeses pueden acceder a un terreno de 400 m2 en una urbanización especial de perimetro cerrado. El mercado orientó precios y financiación a la clase media.

Córdoba (RA), Abril 2006 - Nº 298

# **Marcelo Palmero**

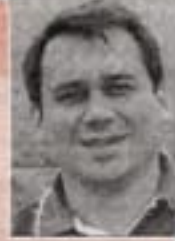

Arquitecto. Director de Palmero Vucovich & Asoc. y Nordomo Desarrollos Inmobiliarios

### Nuevos paradigmas

El mercado inmobiliario y su principal actividad generadora de producto, la construcción, ha sido motivo de grandes análisis desde distintos puntos de vista o enfoques.

Nuestro país ha estado en la década de los años 90 orientado íntegramente al mercado financiero, como actividad productora de renta. A partir de la devaluación, con el cambio de las reglas de juego de manera abrupta, se arrastra a un gran número de ciudadanos a la pérdida de sus fondos y ahorros produciendo un gran cambio de paradigmas no sólo en su utilización o disponibilidad, sino también en el cambio de los modelos de vida.

La inseguridad urbana e incluso rural, el incremento en los valores de la tierra y los costos de construcción en escalas similares o superiores al 1 a 1, hizo también que la habitual manera de vida urbana mutara hacia otras tipologías arquitectónicas que brinden cobijo e integración a las nuevas actividades cotidianas que aportan a mejorar nuestra calidad de vida. En este concepto se suman las actividades que, de haber sido complementarias, y hasta a veces suntuosas, hoy son consideradas imprescindibles para lograr la calidad de las nuevas maneras de vida urbana y social (pileta, gym, sala de juegos, microcine, etc.

Es en este contexto en que los inmuebles se convierten en los canalizadores de fondos y ahorros disponibles, otrora patrimonio del sector financiero a altísimas tasas, en donde las personas o empresas con excedentes económicos/financieros pasan a concebir estos productos no sólo como refugio de valor de la inversión o bienes de uso, sino también como bienes de cambio o comodities.

Todas estas circunstancias, aunadas en una sinergia mutua, potenciaron el mercado inmobiliario, creando recientes productos como respuesta a los nuevos requerimientos, transformándose en destino de inversión de los excedentes de rentabilidad de las actividades productivas que a partir de este contexto generan buenos resultados, liderados en principal medida por las actividades primarias agroexportadoras.

firmemente Creemos que en la actividad inmobiliaria se aúnan esfuerzos entre sectores para integrar a los actores intervinientes como desarrollistas, comercializadores, constructores, con la necesaria participación de los aliados financieros, para lograr el crecimiento sostenido de una de las industrias de mayor capacidad de reacción económica y generadora de empleo de una sociedad. Ifa